# Searching/handling/analyzing data relevant for Islamic economics research

Assoc. Prof. Dr. Mohamed Asmy Bin Mohd Thas Thaker KENMS, IIUM

### THE RESEARCH PROCESS

Identify your topic/research questions

Identify search with keywords, terms, phrases

Select library resources

Develop a search strategy

Evaluate results, restructure or adjust searching

Build up a reference list

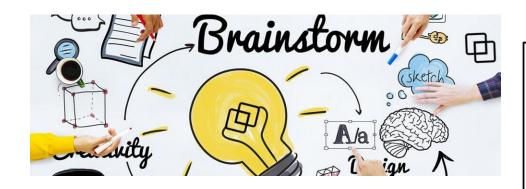

# 1. IDENTIFY YOUR TOPIC/RESEARCH QUESTIONS

- Brainstorming the ideas.
- Develop mind mapping to get ideas.
- Ask your lecturer(s).
- Conduct a **preliminary search** Check encyclopedias, articles, news, Internet, textbooks, etc. for general information on your topic.
- State your topic as a question you want to answer (or a set of questions).
  - O What do you know about that topic?
  - O What do you want to know about that topic?
  - O Do I want to make it broad or narrow?
- Use your questions to identify keywords and concepts.

# 2. IDENTIFY SEARCH WITH KEYWORDS, TERMS AND PHRASES

- Identify the main keyword in your topic.
- List the alternative keyword(s) for each concept (synonyms)
  - Using Encyclopedias, Thesaurus, etc.
  - Example: https://www.thesaurus.com/browse/synonym
- Does your area of research use subject specific terminology (technical vocabulary or technical terms)?
- Different author(s) use different keyword(s).

Topic: The awareness of education Takaful among youth in Malaysia

Concept 1 Concept 2 Concept 3 Concept 4 **Awareness** Education Takaful Youth Insurance Consciousness Knowledge Teens Islamic insurance Alertness Understanding Puberty Minority Adolescent

Topic: Comparative analysis of sukuk and conventional bond

# Concept 1 Comparative analysis

- "Comparative studies"
- Comparative survey
- Comparative review

# Concept 2 Sukuk

- "Islamic bonds"
- sharia compliant

#### Concept 3

#### **Conventional bond**

"fixed-income securities"

Topic: A <u>strategy</u> of the <u>company performance</u> in the <u>international</u> <u>market</u>

Concept 1

Strategy

- Plans
- Strategic planning
- Design
- Approach

Concept 2

**Company performance** 

- Business performance
- Business situation
- Commercial performance
- Business development

Concept 3

**International market** 

- Global market
- Global industries
- Foreign market
- International trade
- Export market

Topic: Awareness of the <u>Islamic Banking products and services</u> among <u>non-muslim</u>

Concept 1

**Islamic Banking** 

- Islamic Finance
- Shariah-compliant finance

Concept 2

**Product and Service** 

- Brand
- Output

Concept 3

Non-muslim

- nonbeliever
- infidel

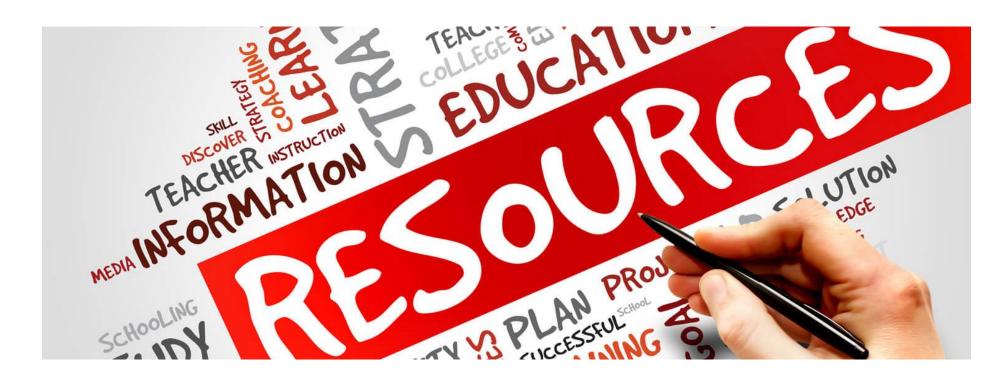

What kind of materials would have the information that I need to answer my research questions and how to find them?

- Books?
- Scholarly Journals?
- Information from government or non-profit organizations?
- Newspapers?
- Internet?

#### **ONLINE DATABASES & EBOOK**

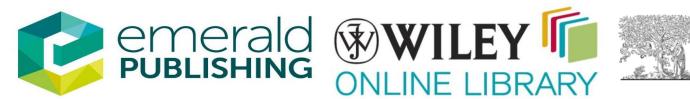

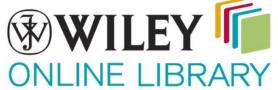

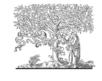

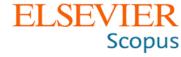

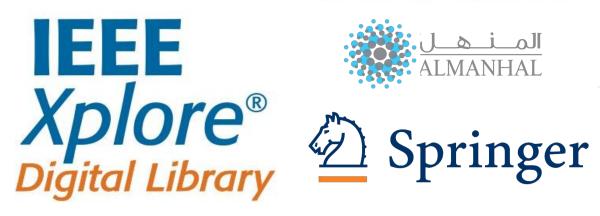

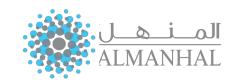

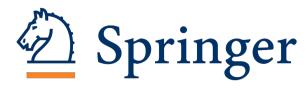

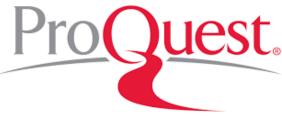

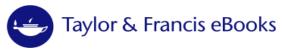

- CORE <a href="https://core.ac.uk/">https://core.ac.uk/</a>
- ScienceOpen <a href="https://www.scienceopen.com/">https://www.scienceopen.com/</a>
- Directory of Open Access Journals (DOAJ) https://doaj.org/
- Education Resources Information Center (ERIC) https://eric.ed.gov/
- arXiv e-Print Archive <a href="https://arxiv.org/">https://arxiv.org/</a>
- Google Scholar <a href="https://scholar.google.com/">https://scholar.google.com/</a>
- Dataset Search
   https://datasetsearch.research.google.com/
- Semantic Scholar
   https://datasetsearch.research.google.com/

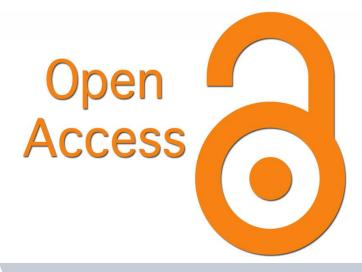

Research materials have been made available to the general public, free of charge: data and datasets, books and articles, including scholarly research articles.

Authors have chosen to share freely, so anyone can use the works legally without permission or fees.

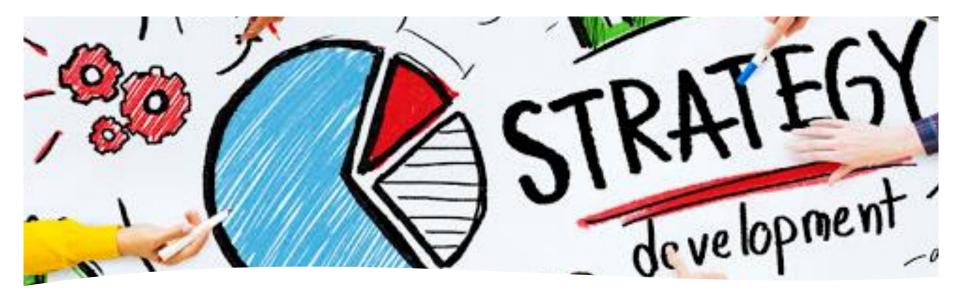

# SEARCH STRATEGY TECHNIQUES

- 1. Searching with **keywords**
- 2. Searching for exact phrases
- 3. Using Boolean Operator
- 4. Using wildcard and truncation searches
- 5. Searching with subject headings

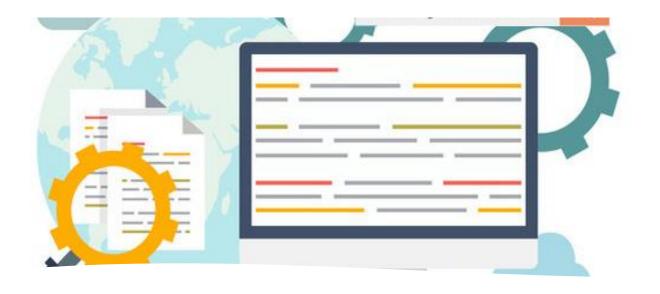

# 1. SEARCH WITH KEYWORDS

- Keywords are words or phrases used to find relevant content in a database
- Avoid searching using short or insignificant words such as the, in, to, or an that have no specific meaning.
- Ensure to enter the exact word and accurate spelling to get a relevant result.

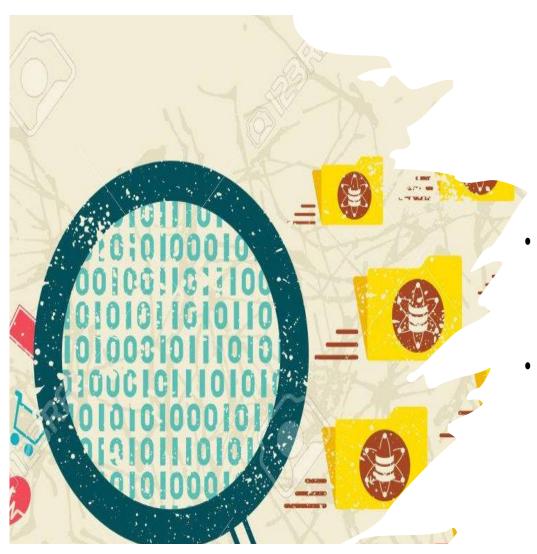

# 2. SEARCH FOR THE EXACT PHRASE

- A type of search that allow users to search for documents containing exact sentence / phrase, rather than single keyword.
- If you want search term to appear next to each other in an exact phrase, use quotation marks, e.g., "budget deficit", "international marketing", "Islamic banking", "Information technology".

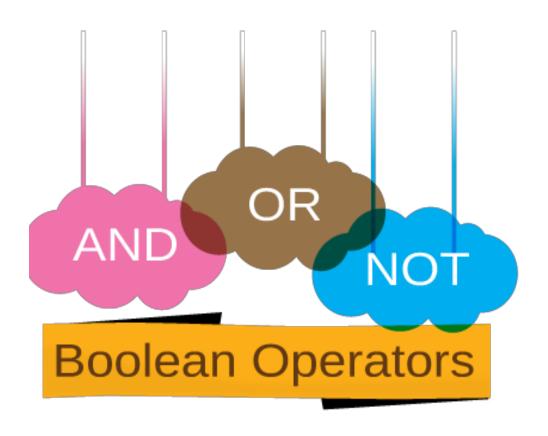

### 3.USING BOOLEAN OPERATOR

Boolean Operators are simple words (AND, OR, NOT) used as conjunctions to combine or exclude keywords in a search, narrowing or broadening the search, resulting in more focused and productive results.

# **Boolean Operators (AND, OR, NOT)**

| Boolean | Function                                                                                                    | Search example                                                                                                    | Result                                       |
|---------|----------------------------------------------------------------------------------------------------|----------------------------------------------------------------------------------------------------|----------------------------------------------|
| AND     | <ul> <li>Narrow the search term</li> <li>Tell the database that ALL search terms<br/>must be present in the resulting records.</li> </ul>                        | "Halalan Toyyiban" <b>AND</b> "halal food"<br>"Halal food" <b>AND</b> consumption<br>"Halal food" <b>AND</b> consumption <b>AND</b><br>Malaysia               | Results will include both terms              |
| OR      | Broaden your results, telling the database that ANY of your search terms can be present in the resulting records.                                                | Challenges <b>OR</b> obstacles  "halal food" <b>OR</b> "Muslim food"  Consumption <b>OR</b> marketing  "Twentieth Century" <b>OR</b> 20 <sup>th</sup> Century | Results will include one or both terms       |
| NOT     | <ul> <li>Exclude words from your search</li> <li>Narrow your search, telling the database to ignore concepts that may be implied by your search terms</li> </ul> | University <b>NOT</b> college<br>"higher education" <b>NOT</b> Polytechnique<br>"social media" <b>NOT</b> Facebook                                            | Excludes results with the term following NOT |

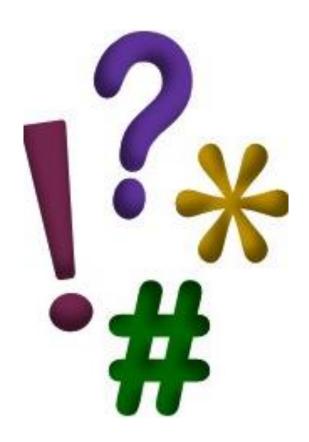

# 4. USING TRUNCATION AND WILDCARD SEARCHES

- You can use truncation and wildcard searches to find variations of your search term. Truncation is useful for finding singular and plural forms of words and variant endings.
- Truncation or wildcard symbols can broaden your search and allow you to look for variations of words.

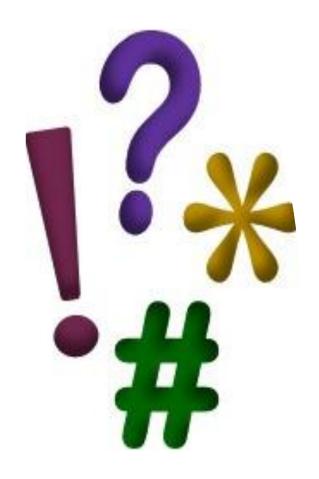

### **Truncation**

- Use truncation to avoid having to think of (and type out) all possible variations of a word.
- To use truncation, enter the root of a word (the point at which the spelling could change) and put the truncation symbol at the end.
- The database will return results that include any ending of that root word.
- For example, searching on market\* would bring up variations such as market, marketing, markets, etc.

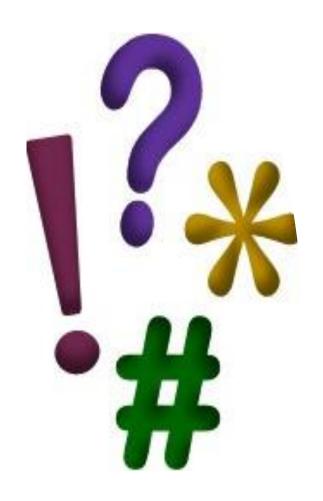

# Wildcards

- Wildcards Similar to truncation, wildcards substitute a symbol for one letter of a word.
- This is useful if a word is spelled in different ways, but still has the same meaning.
- Wildcards are useful for finding British and American spellings, for example:

"behavio?r" = behaviour and behavior

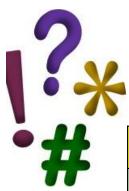

### **WILDCARD & TRUNCATION**

| Concept                                                                    | Search Examples                                      | Result                                                           |
|----------------------------------------------------------------------------|------------------------------------------------------|------------------------------------------------------------------|
| Wildcard (?) (#)  Use (?) (#) to replace a letter/letters inside the words | Analy?e<br>Analy#e<br>Organi?ation<br>Wom?n<br>Wom#n | Analyse / Analyze Organisation / Organization Woman / Women      |
| Truncation (*) Use * to truncate a word                                    | Market* Product*                                     | Marketing<br>Marketable<br>Product<br>Production<br>Productivity |

Other alternatives to get materials (i.e. articles/sample of questionnaires )

- email the authors
- engage with respective agencies to obtain data
- inter library help for un-subscribed journals
- https://www.wur.nl/en/article/How-to-use-Google-Scholar.htm